## **SERVICE MANUAL**

## **ELECTRONIC CASH REGISTER**

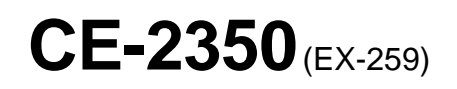

**JAN. 1995**

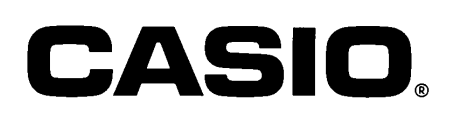

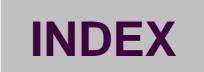

## **CONTENTS**

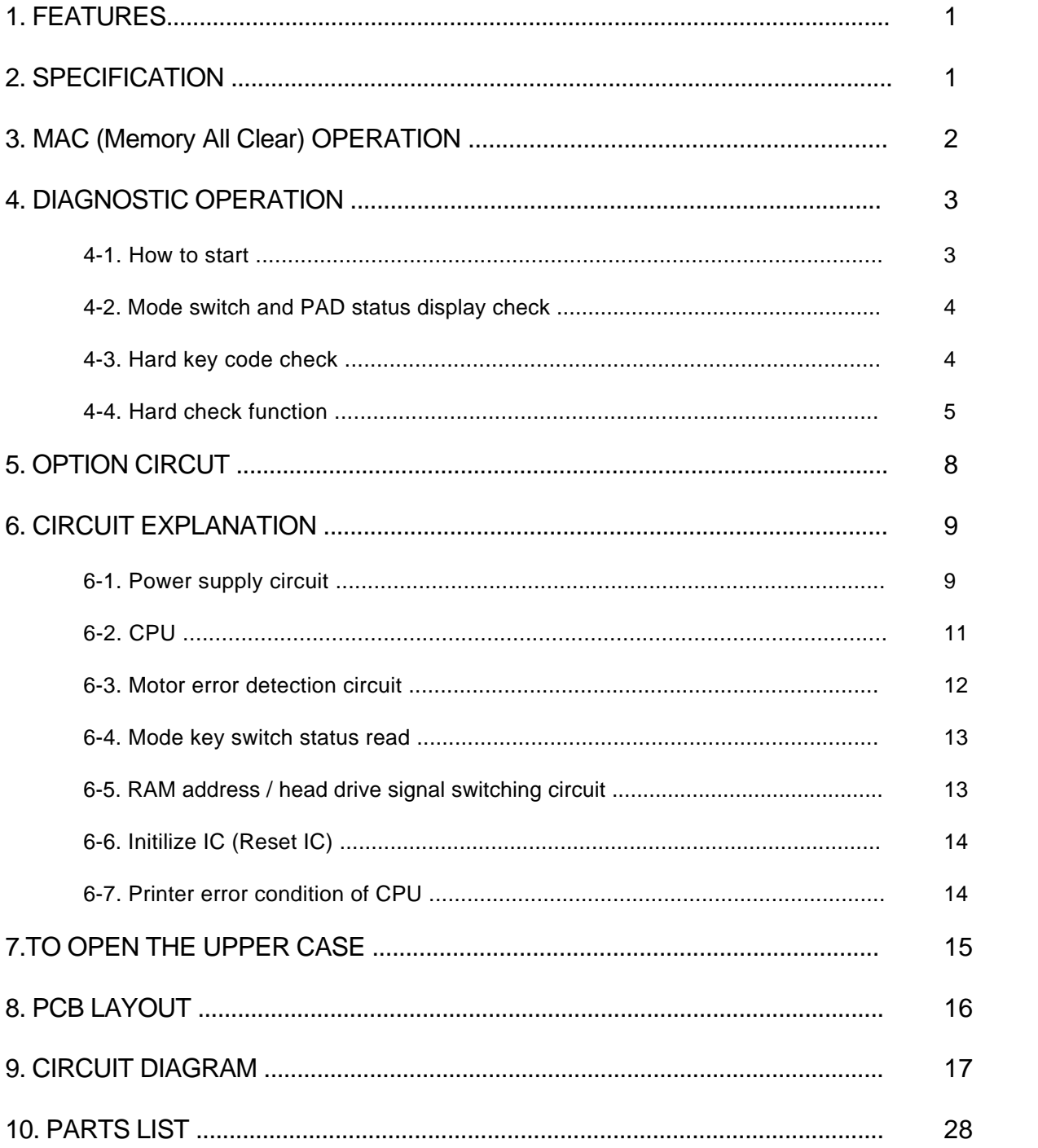

[Click here to download the full manual at THE-CHECKOUT-TECH.COM](http://the-checkout-tech.com/estore/catalog)